#### Comment rencontrer Mme DALL'ALBA, Psy-En – chargée de l'orientation

\* Au collège Le lundi de 9h à 16h30 En prenant rendez-vous auprès de la vie scolaire

 Au CIO – Centre d'information et d'orientation de Toulouse centre Je suis présente le mercredi après-midi

Le CIO est ouvert du lundi au vendredi de 9h à 12h30 et de 13h30 à 17h Pour prendre rendez-vous il faut appeler au 05 67 76 51 84

**Me contacter :**

[manon.dall-alba@ac-toulouse.fr](mailto:manon.dall-alba@ac-toulouse.fr) ou directement via l'ENT

#### Après la 3ème

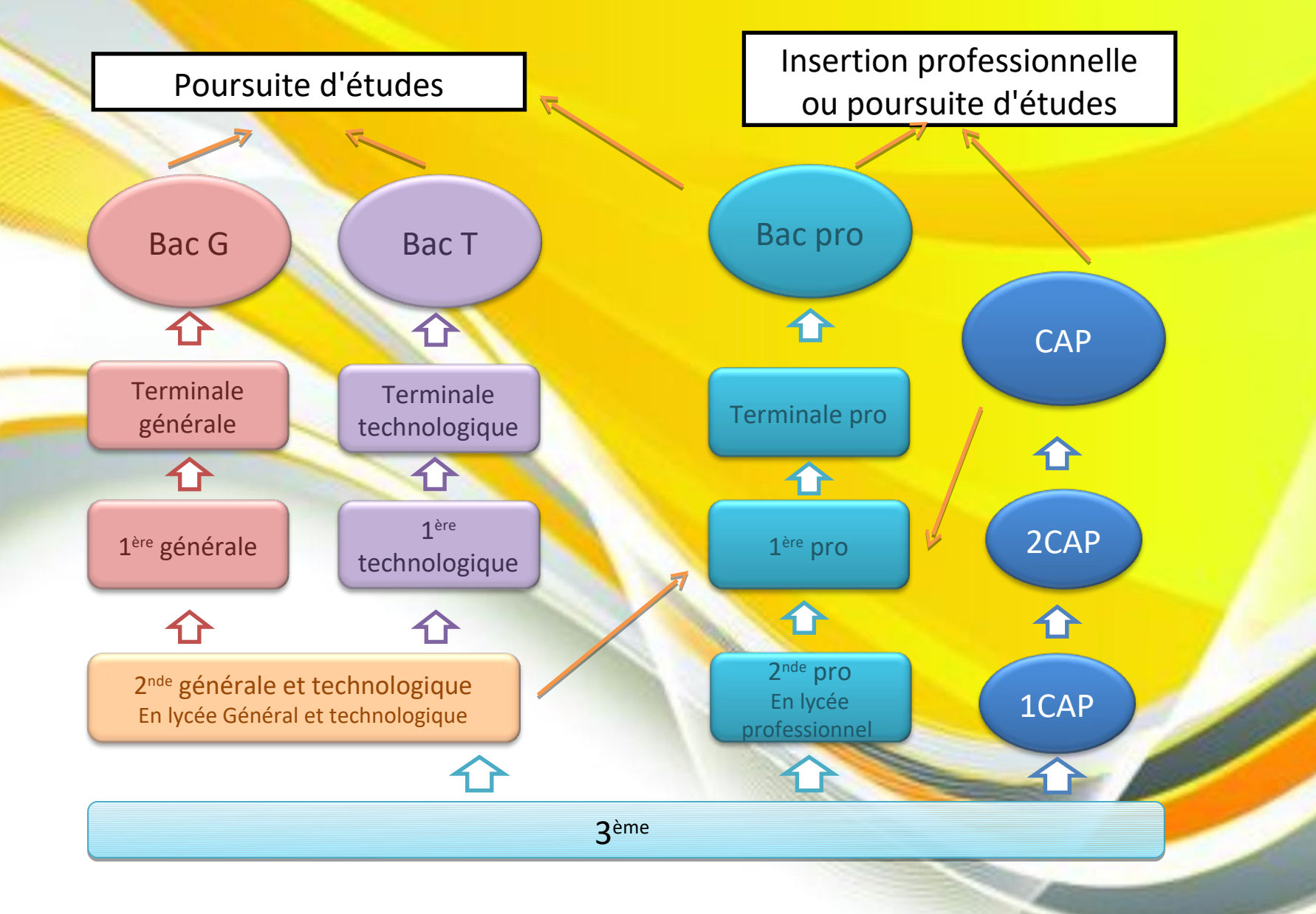

### VOIE GÉNÉRALE & BAC GÉNÉRAL

- **Enseignement théorique et abstrait**
- **Analyser / argumenter / rédiger**
- **Travail personnel important**

#### VOIE TECHNOLOGIQUE => BAC TECHNOLOGIQUE

- Enseignement technologique : enseignement appliqué par le biais de projets et d'études de situations de terrain
- **Travail en groupe et en autonomie (méthodes actives)**

#### VOIE PROFESSIONNELLE => BAC PROFESSIONNEL

- enseignement professionnel
- enseignement général et technologique articulé autour de l'enseignement professionnel
- travaux pratiques et en atelier
- mises en situation en entreprise (stages)

### LA VOIE GÉNÉRALE – LA SECONDE 1/2

**Pour réussir en 2de Pour réussir en 2 GT, il faut : de GT, il faut :**

*S'intéresser à l'enseignement général et aimer le raisonnement abstrait*

*Avoir des acquis suffisants en fin de 3<sup>e</sup> dans les matières présentes en 2de*

*Etre capable de travailler régulièrement chaque soir*

*Savoir organiser son travail en autonomie*

Si les enseignements en classe de 2<sup>de</sup> GT sont dans la continuité de ceux dispensés en classe de 3<sup>e</sup> (Français, Maths, H-G, etc.), les programmes ont un niveau d'exigence plus élevé, le rythme de travail est plus soutenu et les méthodes de travail sont différentes.

## LA VOIE GÉNÉRALE – LA SECONDE 2/2

#### **Au lycée général et technologique, la classe de seconde est commune à tous les élèves.**

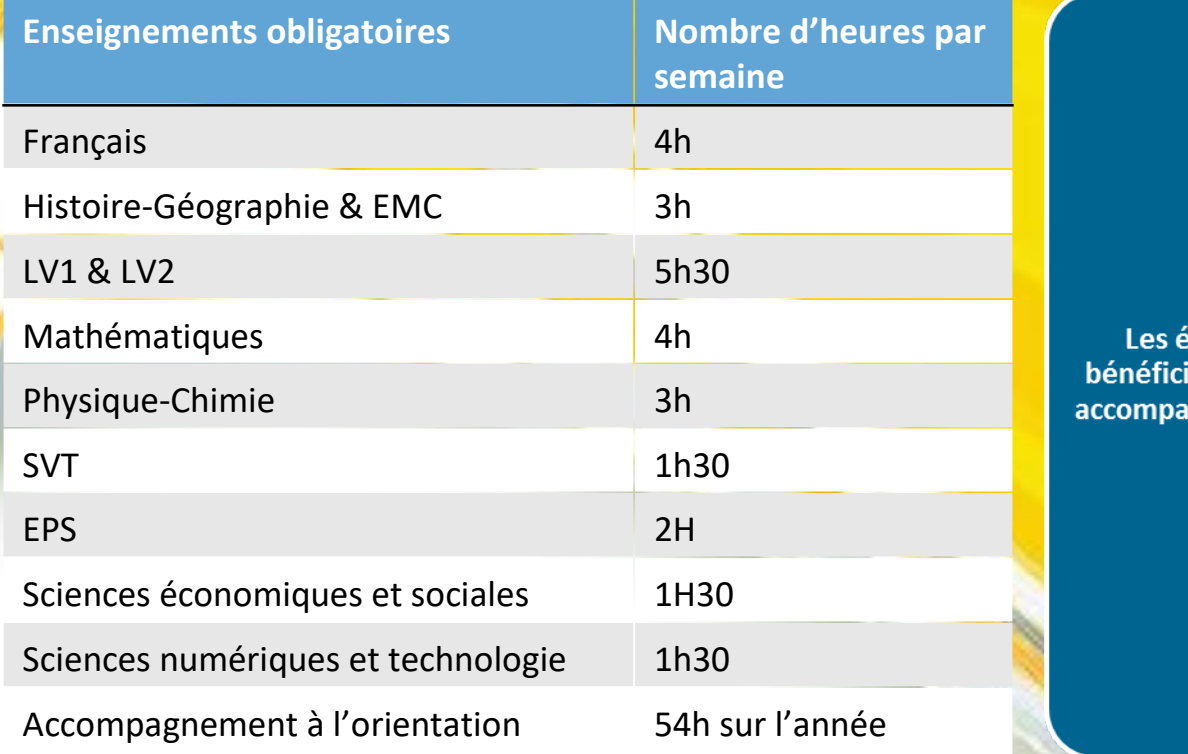

· Un test de positionnement en début d'année pour connaître ses acquis et ses besoins en français et en mathématiques

• Un accompagnement personnalisé en fonction des besoins de l'élève

· Du temps consacré à l'orientation

lèves ent d'un

gnement

**Au cours de l'année de seconde, chaque élève réfléchit à la suite de son parcours vers la voie technologique ou la voie générale.**

### LA VOIE GENERALE - 1ÈRE ET TERMINALE

CHOIX DES ENSEIGNEMENTS DE SPECIALITES (EDS)

A la fin de la classe de 2nde GT, l'élève devra choisir 3 enseignements de spécialités (pour la classe de 1ère).

Il est important de différencier :

- les enseignements de spécialités courants (que la grande majorité des lycées proposent)

- les enseignements non courants (tous les lycées ne les proposent pas)

### LA VOIE GENERALE – 1ÈRE ET TERMINALE

Liste des EDS courants:

Maths, Physique-Chimie, SVT, Sciences économiques et sociales (SES), Hist/géo-géopolitique-sciences politiques, Humanités-littératures-philosophie, Langues-littératurescultures étrangères

Liste des EDS non courants :

Numériques-sciences informatiques, Arts, Sciences de l'ingénieur, Littérature-langues-cultures de l'Antiquité

**7**

#### LA VOIE GENERALE - 1ÈRE ET TERMINALE

En  $1<sup>ère</sup> générale \rightarrow Trone commun (enseignements)$ communs) + 3 enseignements de spécialités

En terminale générale  $\rightarrow$  Tronc commun (enseignements communs) + 2 enseignements de spécialités parmi les 3 choix de 1ère

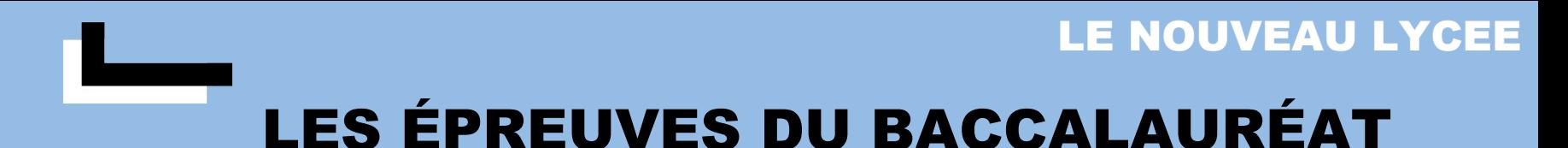

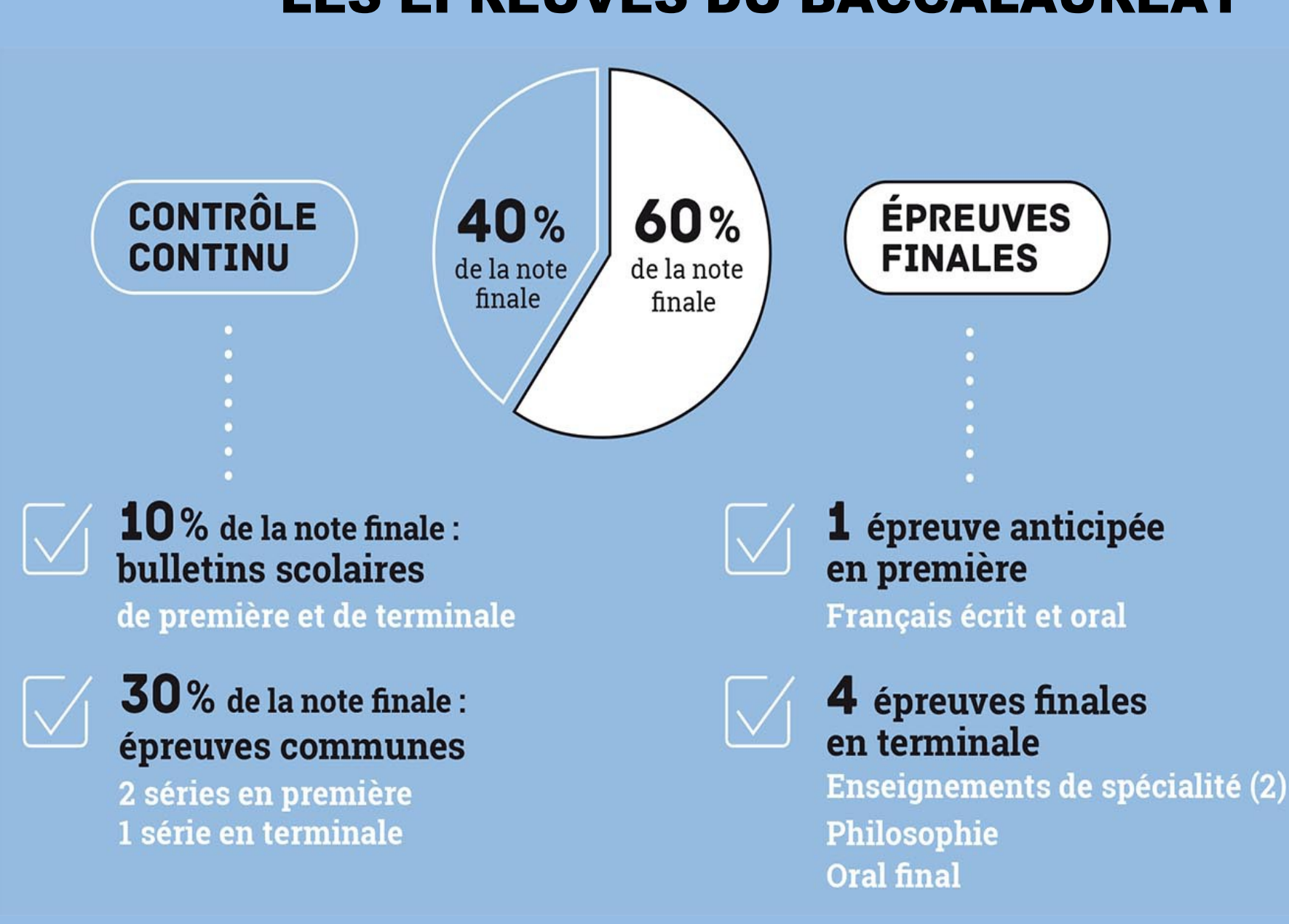

### LA VOIE GÉNÉRALE - TRONC COMMUN + ENSEIGNEMENTS DE **SPÉCIALITÉS**

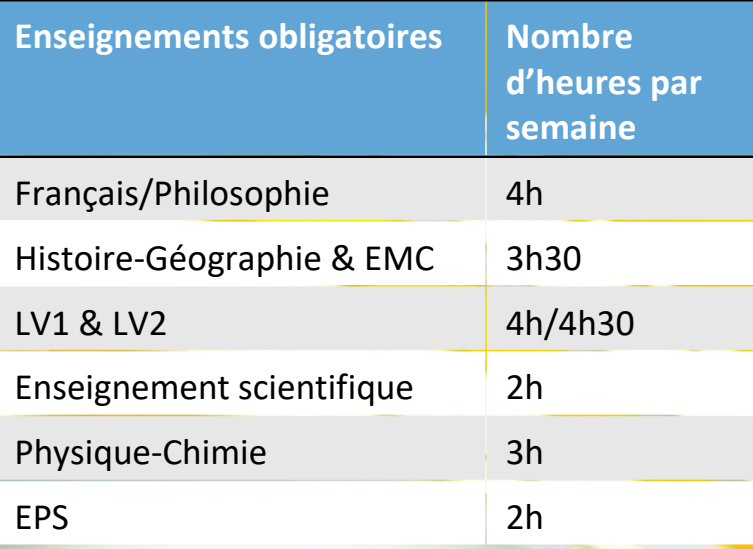

Les élèves choisissent des enseignements de spécialité

• Arts (dans certains lycées)

•Humanités, littérature et philosophie

•Littérature, langues et cultures de l'Antiquité

•Langues, littératures et cultures étrangères et régionales

·Histoire-géographie, géopolitique et sciences politiques

•Sciences économiques et sociales

·Mathématiques

•Physique-chimie

• Sciences de la vie et de la Terre

·Numérique et sciences informatiques

• Sciences de l'ingénieur (dans certains lycées)

·Biologie-écologie (dans lycées agricoles)

### **LA VOIE TECHNOLOGIQUE** 1ère et de Terminale

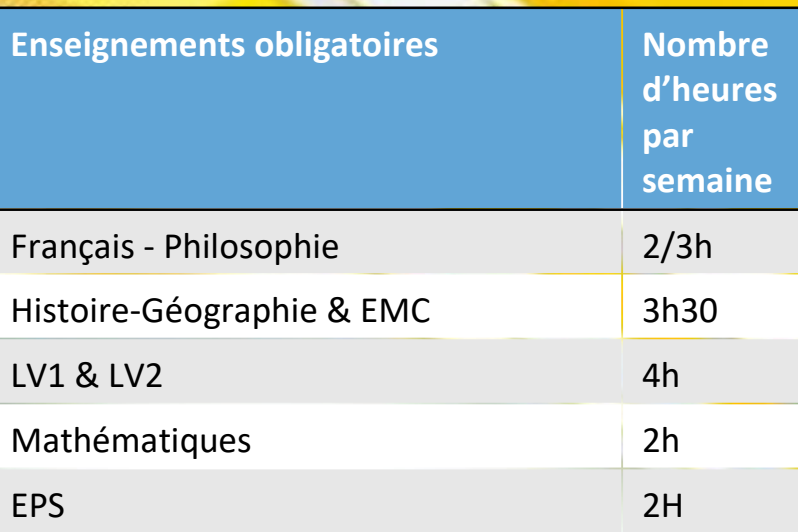

Les élèves suivent des enseignements de spécialité de la série choisie :

- · ST2S : Sciences et technologies de la santé et du social
- · STL : Sciences et technologies de laboratoire
- · STD2A : Sciences et technologies du design et des arts appliqués
- · STI2D : Sciences et technologies de l'industrie et du développement durable
- · STMG : Sciences et technologies du management et de la gestion
- STHR : Sciences et technologies de l'hôtellerie et de la restauration
- · TMD : Techniques de la musique et de la danse
- · STAV : Sciences et technologies de l'agronomie et du vivant (dans les lycées agricoles uniquement)

### LA VOIE PROFESSIONNELLE

Après la 3ème l'élève peut préparer :

- un CAP (certificat d'aptitudes professionnelles) en 2 ans

- un Bac professionnel en 3 ans

Cette voie propose :

í

- Enseignements généraux (maths, LV1/LV2, anglais, français, étc.)
- Enseignements professionnels (travaux techniques)

- Stages en entreprise (l'équivalent de 2 mois de stage par année au lycée)

### LA VOIE PROFESSIONNELLE

#### Enseignements professionnels

- co-intervention en français et en maths
- Réalisation d'un chef d'oeuvre
- Prévention-santé-environnement
- Economie gestion et éco-droit

#### Enseignements généraux

- Français / Hist-Géo / Education morale et civique
- Maths
- Langue vivante A
- Physique-chimie ou langue vivante B
- Arts appliqués et culture artistique
- EPS

#### LA VOIE PROFESSIONNELLE - NOUVEAUTÉS

Des parcours plus progressifs grâce à des classes de seconde par familles de métiers. Ces familles de métiers regroupent les spécialités de bac professionnel.

Les élèves choisissent un secteur d'activité en fin de 3<sup>ème</sup>, puis choisissent leur spécialité de baccalauréat à la fin de la 2<sup>de</sup>

A la rentrée 2021, 5 nouvelles familles de métiers seront crées :

- Métiers de la maintenance des matériels et des véhicules
- Métiers de la réalisation de produits mécaniques
- Métiers du bois

Métiers du numérique et de la transition énergétique

Métiers du pilotage et de la maintenance d'installations automatisés

### LA VOIE PROFESSIONNELLE

Exemple de famille de métiers :

Métiers de l'alimentation  $\rightarrow$  cette famille regroupe le bac pro boucher-charcutier-traiteur + boulanger-pâtissier + poissonierécailler-traiteur.

L'élève a un aperçu de l'ensemble de ces 3 spécialités en classe de seconde.

A la fin de la classe de 2nde l'élève choisit sa spécialité. Il entre en 1ère dans la spécialité de son choix

#### LA VOIE PROFESSIONNELLE EN APPRENTISSAGE 1/2

# Son but

**Apprendre un métier.**

**Préparer un diplôme tout en travaillant.**

**Contrat avec employeur Salarié Rémunération 5 semaines de congés 16 ans ou 15 ans (fin de 3ème)** Condition

#### LA VOIE PROFESSIONNELLE EN APPRENTISSAGE 2/2

Un élève de 3<sup>e</sup> peut aller en apprentissage préparer un Bac Pro ou un CAP en partageant son temps entre le CFA (centre de formation des apprentis) et l'ENTREPRISE.

#### LE CFA = L'ECOLE

Au programme : - Enseignement général et théorique - Enseignement technique et pratique

#### L'ENTREPRISE = L'EMPLOYEUR

C'est là que le jeune apprend les techniques du métier sous la responsabilité d'un tuteur.

Aidé par sa famille, c'est au jeune de :

- Contacter le CFA
- Chercher l'employeur

Attention : sans employeur pas de possibilités de faire un apprentissage

#### PROCEDURE

3 étapes fondamentales en cette fin d'année

1 – Procédure d'orientation (formulation des vœux)

2 – Procédure d'affectation (affectation des élèves en lycée)

3 – Procédure d'inscription (inscription au lycée)

## PROCÉDURE D'ORIENTATION EN 3ème | ETAPE 1

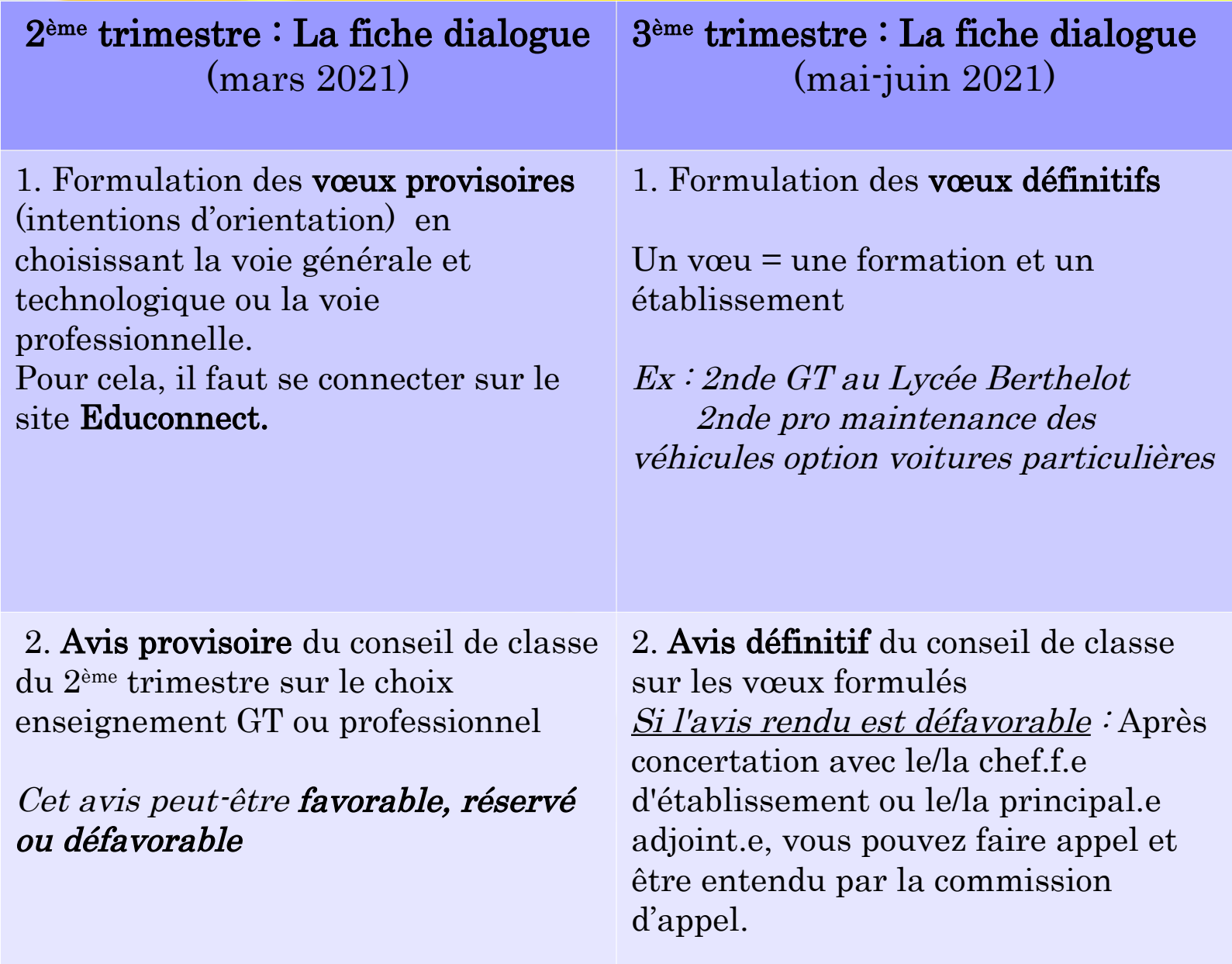

#### LA PROCÉDURE D'AFFECTATION – EN LYCÉE GÉNÉRAL ET TECHNOLOGIQUE | ETAPE 2

Si l'élève choisit la 2nde GT, celui-ci sera affecté dans son lycée de secteur.

Si le lycée de secteur ne convient pas, une demande de dérogation sera nécessaire. Dans ce cas, le lycée de son choix devra apparaître en 1er dans ses voeux.

Le/la chef.f.e d'établissement rentrera vos voeux dans le logiciel Affelnet

#### Attention !

- Les démarches pour une inscription en CFA et en établissement privé se font par la famille. Ces démarches ne se font pas par le biais d'affelnet
- Il faut toujours indiquer son lycée de secteur dans l'un de ses voeux

# LA PROCÉDURE D'AFFECTATION – EN LYCÉE PROFESSIONNEL | ETAPE 2

- L'affectation est académique (31,81,82,09,12,32)
- > L'affectation en voie professionnelle va dépendre de:
	- > l'ordre des vœux
	- **des résultats scolaires**
	- du nombre de places dans les différentes spécialités par rapport au nombre de demandes
- Le/la chef.f.e d'établissement rentrera vos voeux dans le logiciel Affelnet
- Les résultats de l'affectation vous seront transmis à la fin du mois de juin

#### LES PROCÉDURES D'INSCRIPTION | ETAPE 3

 Fin Juin – début Juillet 2021, vous recevrez les notifications d'affectation. Le nom du lycée dans lequel votre enfant aura été affecté apparaîtra.

 Vous vous inscrirez dans ce lycée en respectant les délais figurant sur la notification.

#### Attention !

Ne pas partir en vacances sans faire d'inscription au lycée, sinon la place sera proposée à un autre élève !

# DOCUMENTS UTILES

Cliquez sur l'image pour accéder à la brochure

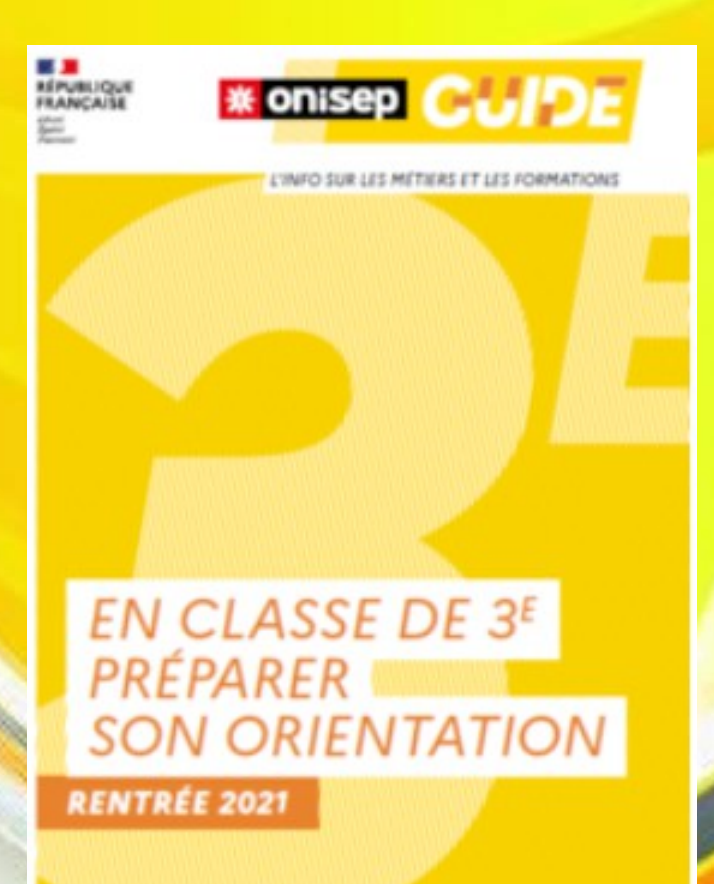

**search/latingain**